## МИНИСТЕРСТВО ОБРАЗОВАНИЯ И НАУКИ РОССИЙСКОЙ ФЕДЕРАЦИИ Федеральное государственное бюджетное образовательное учреждение высшего образования «КУБАНСКИЙ ГОСУДАРСТВЕННЫЙ УНИВЕРСИТЕТ» (ФГБОУ ВО «КубГУ»)

Кафедра прикладной математики

## КУРСОВАЯ РАБОТА

## РАЗРАБОТКА ПРОГРАММНОГО ПРИЛОЖЕНИЯ НА ОСНОВЕ ДЕРЕВЬЕВ КЛАССИФИКАЦИЙ

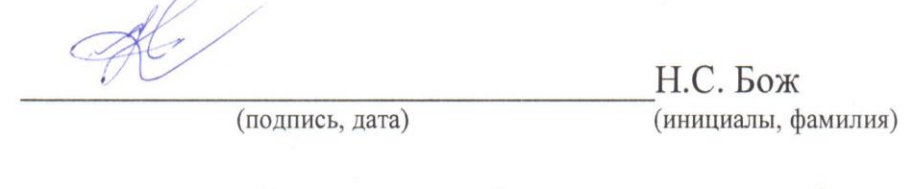

Факультет компьютерных технологий и прикладной математики курс 3

Направление 09.03.03 Прикладная информатика

Научный руководитель,

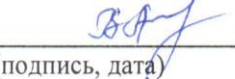

В.А. Акиньшина (инициалы, фамилия)

moleuren

Нормоконтролер,  $K. \phi. - M. H.$ 

к. п. н., доцент

Работу выполнила

(подпись, дата)

Г.В. Калайлина (инициалы, фамилия)

Краснодар 2018

# СОДЕРЖАНИЕ

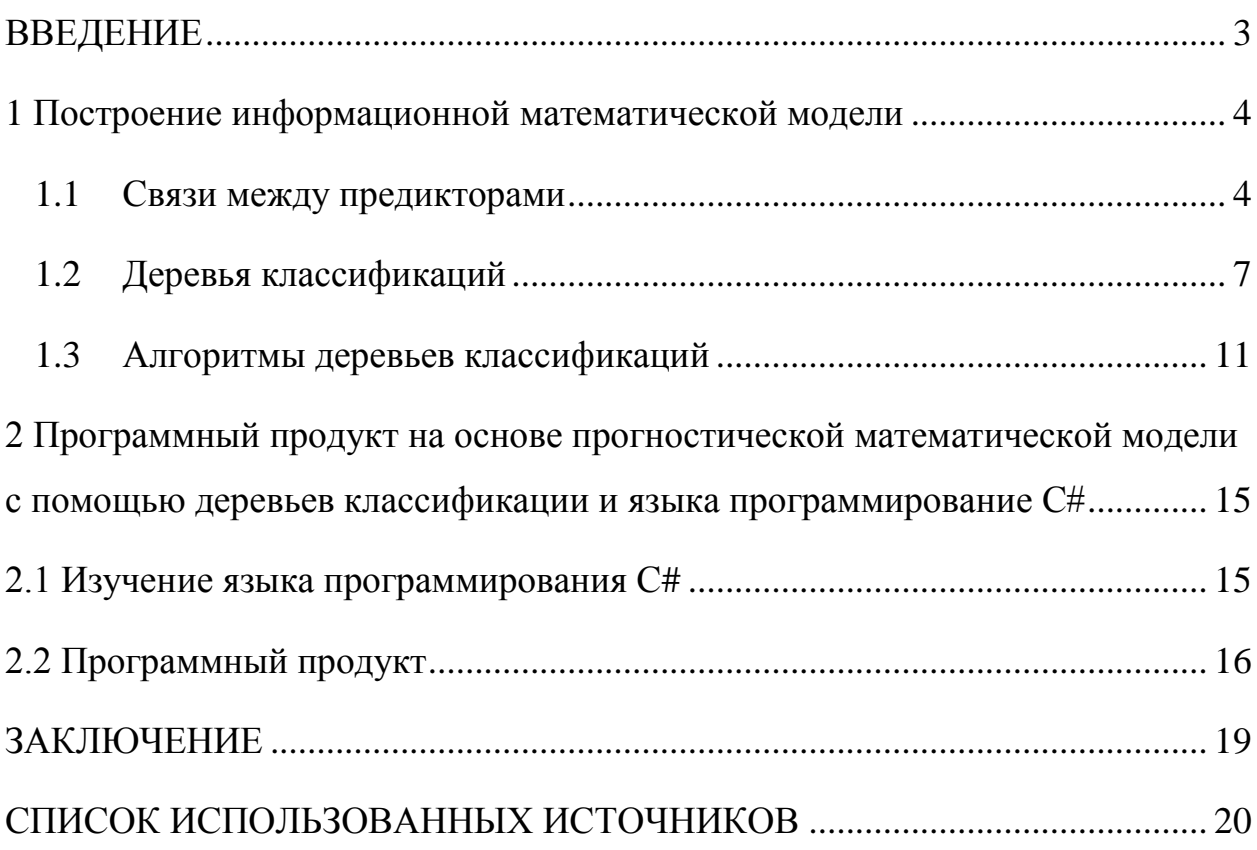

#### **ВВЕДЕНИЕ**

<span id="page-2-0"></span>Статистика - наука, которая изучает количественную сторону массовых социально- экономических явлений в неразрывной взаимосвязи с их качественной стороной, а также количественное выражение закономерностей развития процессов в конкретных условиях места и времени. В данной работе был произведён анализ данных при помощи прогностической информационной модели, используя программный продукт «STATISTICA10» и было создано программное приложение для прогнозирования событий на основе проведённой работы.

В качестве задач следует выделить следующее:

изучение связей между предикторами;  $\equiv$ 

построение приемлемой прогностической математической модели с помощью деревьев классификации;

построение алгоритма прогностической информационной модели на основе проведённого анализа;

изучение языка программирования (С#), для реализации программного модуля;

написание алгоритма и создание программного приложения;

тестирование программного продукта на наличие ошибок:

Курсовая работа состоит из двух глав, введения, заключения и списка использованной литературы.

В первой главе представлено описание методов и построение информационной математической модели для прогнозирования возможных осложнений при наличии патологий у пациентов при поступлении.

Во второй главе представлено описание среды разработки и программного приложения.

В заключении приведены основные итоги о проделанной работе.

<span id="page-3-0"></span>1 Построение информационной математической модели

<span id="page-3-1"></span>1.1 Связи между предикторами

Мы будем проводить анализ связей в программе «STATISTICA10». Для того, чтобы оценить зависимость (связь) между двумя переменными, обычно вычисляют коэффициент корреляции. Непараметрическими аналогами стандартного коэффициента корреляции Пирсона являются статистики Спирмена R, тау Кендалла и коэффициент Гамма. Если две рассматриваемые переменные по природе своей категориальные, подходящими непаракритериями для тестирования зависимости метрическими  $\delta$ удут:  $Xu$ квадрат, Фи коэффициент, точный критерий Фишера. Дополнительно доступен критерий зависимости между несколькими переменными так называемый коэффициент конкордации Кендалла. Этот тест часто используется для оценки согласованности мнений независимых экспертов (судей), в частности, баллов, выставленных одному и тому же субъекту.

Проанализируем базу данных пациентов краевой больницы и на ее основе постоим информационную модель, позволяющую на основе данных, накопленных за несколько лет, определить наличие возможных осложнений при двух различных видах оперативного лечения. Для решения поставленной задачи определим наличие корреляционной зависимости между имеющимися в базе предикторами. Сделаем анализ при помощи метода «Непараметрической статистики» по переменной «осложнение» с условием включения «тип стента = открытый» для вида оперативного вмешательства - КАС. В результате этого определим наиболее значимые предикторы, которые в большей степени, чем остальные могут повлиять на наличие осложнений при оперативном вмешательстве.

 $\overline{4}$ 

|                                                                          | Ранговые корреляции Спирмена (База 09.04)         |                                 |  |                           |  |
|--------------------------------------------------------------------------|---------------------------------------------------|---------------------------------|--|---------------------------|--|
|                                                                          | ПД попарно удалены                                |                                 |  |                           |  |
|                                                                          | Отмеченные корреляции значимы на уровне р <,05000 |                                 |  |                           |  |
|                                                                          | Условие включения: "тип стента"="открытый"        |                                 |  |                           |  |
|                                                                          |                                                   | Число   Спирмена   t(N-2)       |  | р-уров.                   |  |
| Пара перем.                                                              | набл.                                             | R                               |  |                           |  |
| осложнения & Пол                                                         |                                                   | 318 -0,041138 -0,73190 0,464774 |  |                           |  |
| осложнения & Возраст                                                     | 318                                               |                                 |  | 0.062119 1.10639 0.269400 |  |
| осложнения & стеноза внутренней сонной артерии                           | 318                                               | $-0.039107$ $-0.69571$ 0.487122 |  |                           |  |
| осложнения & процент стеноза контралатеральной внутренней сонной артерии | 318                                               | $-0.021248$ $-0.37779$ 0.705837 |  |                           |  |
| осложнения & Кальциноз бифуркации общей сонной артерии                   | 318                                               |                                 |  | 0.130722 2.34388 0.019704 |  |
| осложнения & Патологическая извитость внутренней сонной артерии - ПИВСА  | 318                                               | $-0,025201$ $-0,44813$ 0.654367 |  |                           |  |
| осложнения & Симптомность стеноза внутренней сонной артерии              | 318                                               | 0.279108                        |  | 5,16686 0,000000          |  |
| осложнения & Хроническая сосудисто-мозговая недостаточность -ХСМН        | 318                                               |                                 |  | 0,253248 4,65354 0,000005 |  |
| осложнения & Наличие ОНМК в анамнезе                                     | 318                                               |                                 |  | 0,410561 8,00397 0,000000 |  |
| осложнения & Стенокардия ФК                                              | 318                                               | $-0.022898$ $-0.40715$ 0.684173 |  |                           |  |
| осложнения & Перенесенный инфаркт миокарда                               | 318                                               | 0.038683                        |  | 0,68817 0,491853          |  |
| осложнения & Нарушения ритма сердца                                      | 318                                               | 0.049511                        |  | 0,88120 0,378878          |  |
| осложнения & Хроническая сердечная недостаточность -                     | 318                                               | $-0,116838$ -2,09127 0,037302   |  |                           |  |
| осложнения & Функциональный класс по NYHA                                | 318                                               | -0.026709 -0.47496 0.635140     |  |                           |  |
| осложнения & Сахарный диабет                                             | 318                                               |                                 |  | 0.157907 2.84268 0.004765 |  |
| осложнения & Хроническая обструктивная болезнь легких -                  |                                                   | 318 0.134975 2.42154 0.016018   |  |                           |  |

Рисунок 1 – Ранговая корреляция Спирмена с условием включения «тип стенда = открытый»

Из рисунка 1 видно, что статистически значимые переменные отмечены красным цветом, потому что уровень значимости (р) меньше чем  $\leq 0.05$ . Наиболее значимые корреляция у переменных «Наличие ОНМК в анамнезе»,  $r = 0.41$ ; «Симптомность стеноза внутренней сонной артерии»,  $r = 0.279$ ; «Хроническая сосудисто-мозговая недостаточность -XCMH»,  $r = 0.253$ ; «Сахарный диабет»,  $r = 0.158$ ; «Хроническая обструктивная болезнь легких»,  $r=0,135$ ; «Кальциноз бифуркации общей сонной артерии»,  $r = 0,1307$ ; «Хроническая сердечная недостаточность»,  $r = -0,117$ 

Сделаем так же анализ для условия «тип стента» = «закрытый». Для этого будем использовать условие выборки с исключения «типа стента» «открытый».

|                                                                          | Ранговые корреляции Спирмена (База 09<br>ПД попарно удалены |                                         |                      |                   |
|--------------------------------------------------------------------------|-------------------------------------------------------------|-----------------------------------------|----------------------|-------------------|
|                                                                          |                                                             |                                         |                      |                   |
|                                                                          |                                                             | Отмеченные корреляции значимы на уро    |                      |                   |
|                                                                          |                                                             | Условие исключения: "тип стента"="открь |                      |                   |
|                                                                          |                                                             | Число Спирмена                          | $t(N-2)$             | р-уров.           |
| Пара перем.                                                              | набл.                                                       | R                                       |                      |                   |
| осложнения & Пол                                                         | 996                                                         | 0,037356                                |                      | 1,178576 0,238849 |
| осложнения & Возраст                                                     | 996                                                         | 0.110843                                |                      | 3.516289 0.000457 |
| осложнения & стеноза внутренней сонной артерии                           | 996                                                         | 0,047963                                |                      | 1,513905 0,130368 |
| осложнения & процент стеноза контралатеральной внутренней сонной артерии | 996                                                         | 0.004889                                |                      | 0.154149 0.877523 |
| осложнения & Кальциноз бифуркации общей сонной артерии                   | 996                                                         | 0.027379                                |                      | 0,863519 0,388060 |
| осложнения & Патологическая извитость внутренней сонной артерии - ПИВСА  | 996                                                         | $-0,008261$                             | $-0,260451$ 0,794570 |                   |
| осложнения & Симптомность стеноза внутренней сонной артерии              | 996                                                         | 0.097153                                |                      | 3.077586 0.002144 |
| осложнения & Хроническая сосудисто-мозговая недостаточность -ХСМН        | 996                                                         | 0.104079                                |                      | 3.299290 0.001004 |
| осложнения & Наличие ОНМК в анамнезе                                     | 996                                                         | 0,158995                                |                      | 5,077343 0,000000 |
| осложнения & Стенокардия ФК                                              | 996                                                         | 0.050278                                |                      | 1.587175 0.112791 |
| осложнения & Перенесенный инфаркт миокарда                               | 996                                                         | 0,009791                                |                      | 0,308702 0,757613 |
| осложнения & Нарушения ритма сердца                                      | 996                                                         | 0,021255                                |                      | 0,670264 0,502845 |
| осложнения & Хроническая сердечная недостаточность -                     | 996                                                         | 0,059064                                |                      | 1,865428 0,062416 |
| осложнения & Функциональный класс по NYHA                                | 996                                                         | 0.153928                                |                      | 4,911550 0,000001 |
| осложнения & Сахарный диабет                                             | 996                                                         | 0.013020                                |                      | 0.410533 0.681504 |
| осложнения & Хроническая обструктивная болезнь легких -                  | 996                                                         | 0.110182                                |                      | 3,495085 0,000495 |

Рисунок 2 - Ранговая корреляция Спирмена с условием исключение «тип стенда = открытый»

Из рисунка 2 видно, что статистически значимые переменные отмечены красным цветом, потому что уровень значимости (р) меньше чем  $\leq 0.05$ . Наиболее значимые корреляция у переменных «Наличие ОНМК в анамнезе»,  $r = 0.158$ ; «Функциональный класс по NYHA»,  $r = 0.153$ ; «Возраст»,  $r = 0.1108$ ; «Хроническая обструктивная болезнь легких»,  $r=0,1101$ ; «Хроническая сосудисто-мозговая недостаточность -XCMH», г = 0,104; «Симптомность стеноза внутренней сонной артерии»,  $r = 0.097$ ;

Используя выявленные значимые предикторы, мы попытаемся построить приемлемую прогностическую математическую модель с помощью деревьев классификации, которая позволит говорить о возможности наличия осложнений у пациентов при поступлении, для правильного последующего выбора оперативного вмешательства с наименьшим риском для пациента. Выбор данного метода статистического анализа обусловлен наличием большого количества качественных переменных.

### <span id="page-6-0"></span>1.2 Деревья классификаций

Деревья классификации - это метод, позволяющий предсказывать принадлежность наблюдений или объектов к тому или иному классу категориальной зависимой переменной в зависимости от соответствующих значений одной или нескольких предикторных переменных. Цель построения деревьев классификации заключается в предсказании (или объяснении) значений категориальной зависимой переменной.

Для правильной оценки математическую модель мы будем использовать матрицу ошибок классификаций. Модель будет считаться приемлемой если количество ошибок будет меньше 5%.

Ниже показаны ошибки классификаций для дерева классификации в варианте анализа, в котором используются все пациенты с видом оперативного вмешательства КАС. Параметры при построении: Полный перебор деревьев с одномерным ветвлением по методу C&RT, критерии согласия -Meра Джи, Априорные вероятности - равные, параметры остановки: прямая остановка (FACT) и доля неклассифицированный = 0,01. При корректировке параметров количество неверно классифицированных только увеличивалось.

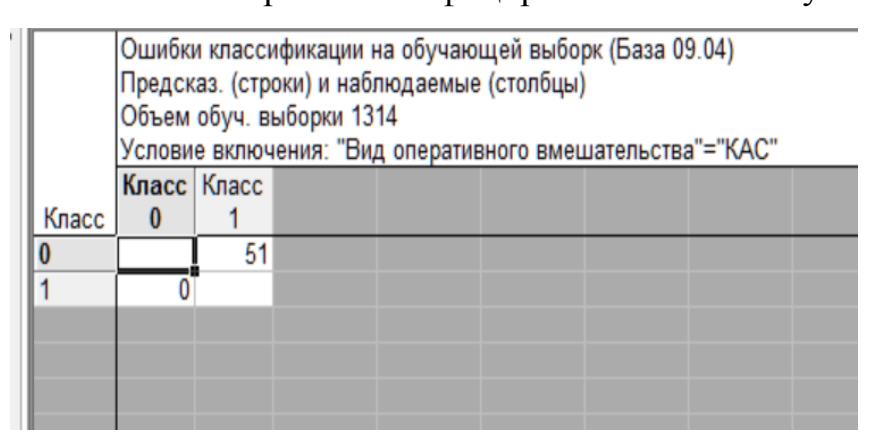

Рисунок 3 – Ошибки классификаций для дерева

Данную модель мы отвергаем, так как ошибки классификаций больше чем 5%, причём все ошибки у пациентов с осложнениями. Поэтому мы будем делать разделение модели на два дерево по предиктору «тип стента».

Разделим пациентов на две группы. И построим прогностическую модель. Ниже представлено дерево классификации и его ошибки классификаций для пациентов с оперативным вмешательством КАС с закрытой ячейкой. При построении методом полного перебора деревьев с одномерным ветвлением по методу C&RT, по критерию согласия -Мера Джи, с равными априорными вероятностями и прямой остановкой (FACT) при доле неклассифицированных = 0,01 с исключение наблюдений у которых тип стента равен открытому.

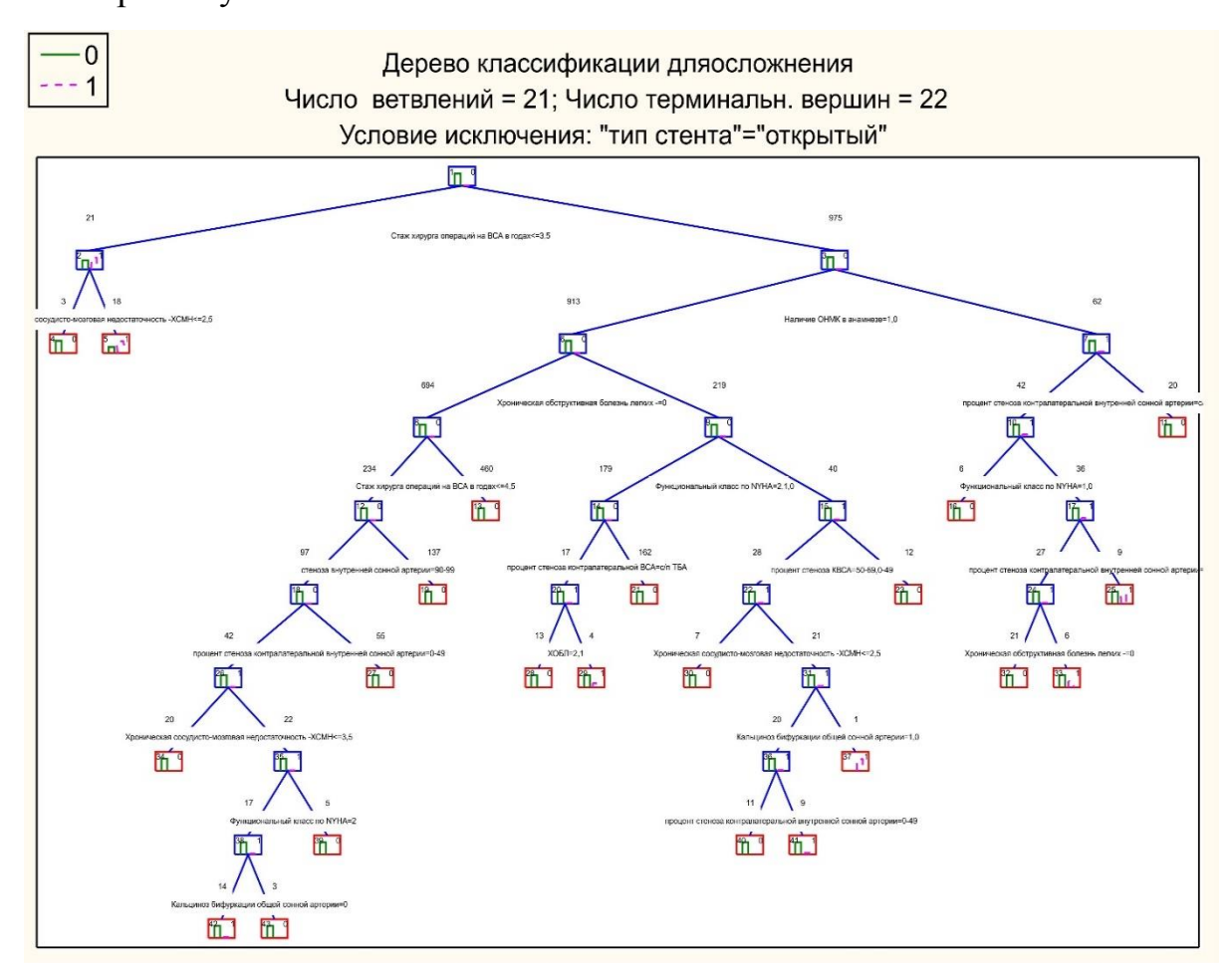

Рисунок 4 Дерево классификаций с условием исключения: "тип стента"="открытый"

|       | Ошибки классификации на обучающей выборк (База 09<br>Предсказ. (строки) и наблюдаемые (столбцы)<br>Объем обуч. выборки 996 |  |  |  |  |
|-------|----------------------------------------------------------------------------------------------------|--|--|--|--|
|       | Условие исключения: "типстента"="открытый"                                                                                 |  |  |  |  |
|       | Класс   Класс                                                                                                    |  |  |  |  |
| Класс |                                                                                                    |  |  |  |  |
|       |                                                                                                    |  |  |  |  |
|       | 39                                                                                                    |  |  |  |  |

Рисунок 5 - Ошибки классификаций с условием исключения: "тип стента"="открытый"

На рисунки 5 мы видим при прогнозировании что осложнений не будет у нас ошибок 0, в противоположные случаи у нас 39 ошибок, но для нас это не критично, потому что мы предупреждаем доктора, о возможных осложнениях, которые возможны.

Далее построим модель для пациентов, прооперированных с открытой ячейкой. Ниже представлено дерево классификации и его ошибки классификаций в варианте анализа, в котором используется: дискриминантное одномерное ветвление, критерии согласия - Мера Джи, Априорные вероятности равные, параметры остановки: прямая остановка (FACT) и доля неклассифицированный =  $0.01$  с включения наблюдений у которых тип стента равен открытому.

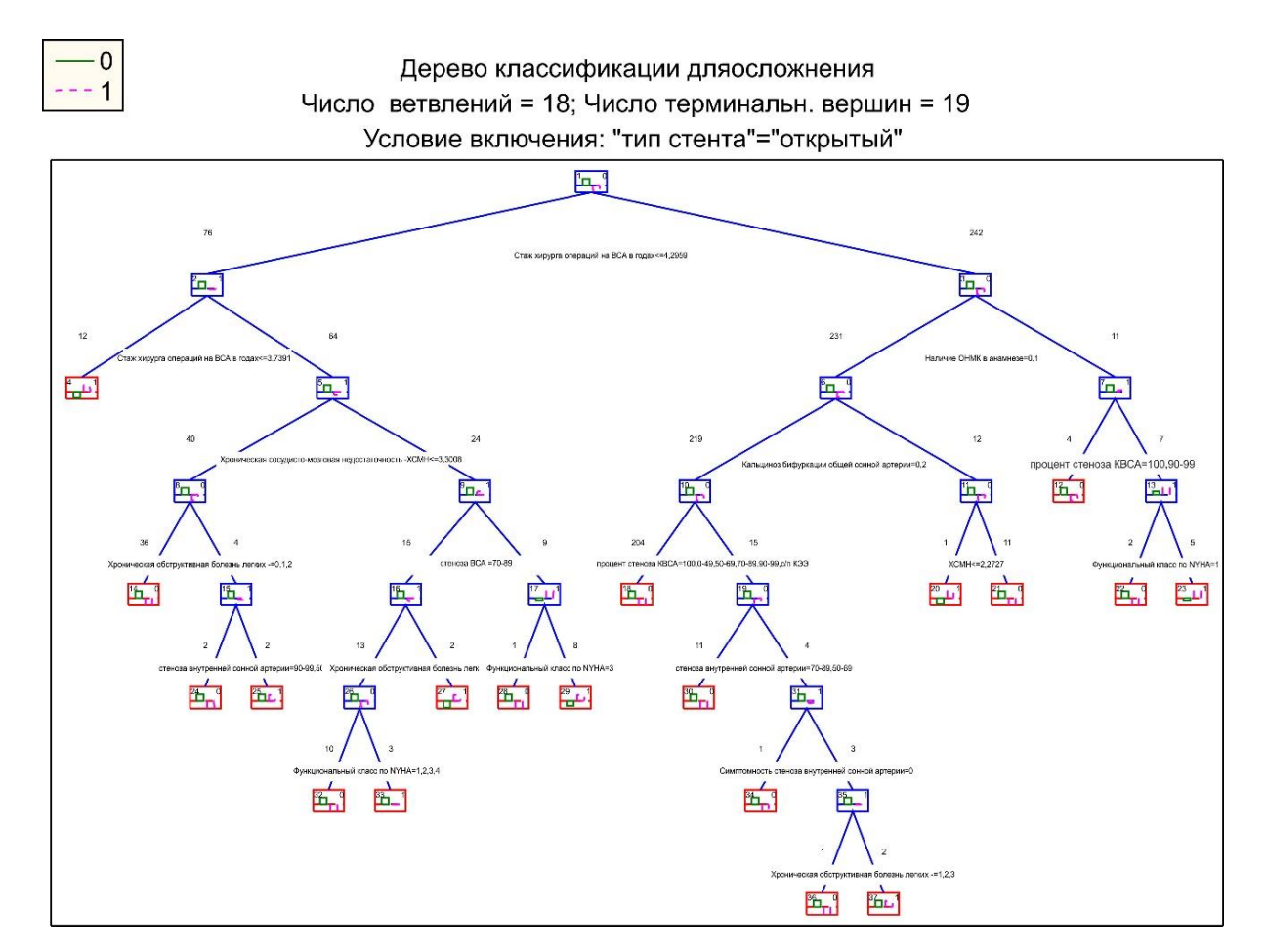

Рисунок 6 Дерево классификаций с условием включения: "тип стен-

та"="открытый"

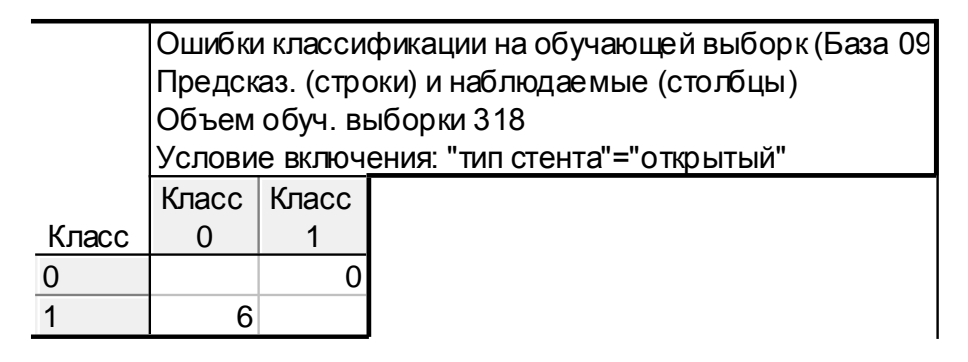

Рисунок 7 – Ошибки классификаций с условием включения: "тип стента"="открытый"

На рисунки 7 мы видим при прогнозировании что осложнений не будет у нас ошибок 0, в противоположные случаи у нас 6 ошибок, но для нас это не критично, потому что мы предупреждаем доктора, о возможных осложнениях, которые не будут.

На основе проведённых исследований мы можем построить алгоритмы, на котором будет основываться наш программный продукт.

<span id="page-10-0"></span>1.3 Алгоритмы деревьев классификаций

Ниже представлены алгоритмы:

Алгоритм 1: Для описания дерева классификаций с условием исключения: "тип стента"="открытый"

Шаг 1. Если Стаж хирурга  $\leq$  3.5, то переходим к шагу 2, в противном случае – к шагу 3.

Шаг 2 Если Хроническая сосудисто-мозговая недостаточность -ХСМН  $\leq$  2.5, то есть осложнения, завершение работы алгоритма, в противном случае осложнений нет, завершение работы алгоритма.

Шаг 3 Если Наличие ОНМК в анамнезе не равны 1 или 0, то переходим к шагу 4, иначе переходим к шагу 8.

Шаг 4 Если Процент стеноза контралатеральной внутренней сонной артерии не равны с/п ТБА, 0-49, 50-69, то осложнений нет, завершаем работу алгоритма, иначе переходим к шагу 5.

Шаг 5 Если Функциональный класс по NYHA равно 1 или 0, то осложнения будут, завершение работы алгоритма, иначе переходим к шагу 6.

Шаг 6 Если Процент стеноза контралатеральной внутренней сонной артерии не равны 0-49, то осложнение нет, завершение работы алгоритма, в противном случае переходим к шагу 7.

Шаг 7 Если Хроническая обструктивная болезнь лёгких = 0, то осложнений есть, завершение работы алгоритма, в противном случае осложнений нет, завершение работы алгоритма.

Шаг 8 Если Хроническая обструктивная болезнь лёгких = 0, то переходим к шагу 9, иначе переходим к шагу 15.

Шаг 9 Если Стаж хирурга  $> 4.5$ , то осложнений нет, завершение работы алгоритма, иначе переходим к шагу 10.

Шаг 10 Если Стеноза внутренней сонной артерии не равны 90-99, то осложнение не будет, завершение работы алгоритма, иначе переходим к шагу 11.

Шаг 11 Если Процент стеноза контралатеральной внутренней сонной артерии не равно 0-49, то осложнение нет, завершение работы алгоритма, иначе переходим к шагу 12.

Шаг 12 Если Хроническая сосудисто-мозговая недостаточность – ХСМН≤3,5, то осложнение будут, завершение работы алгоритм, иначе переходим к шагу 13.

Шаг 13 Если Функциональный класс по NYHA  $\neq$  2, то осложнение нет, завершение работы алгоритмы, иначе переходим к шагу 14.

Шаг 14 Если Кальциноз бифуркации общей сонной артерии = 0,то осложнения будут, завершение работы алгоритма, иначе осложнений не буде, завершение работы алгоритма.

Шаг 15 Если Функциональный класс по NYHA = 0; 1; или 2, то переходим к шагу 16, иначе переходим к шагу 18.

Шаг 16 Если Процент стеноза контралатеральной внутренней сонной артерии не равно с/п ТБА, то осложнений нет, завершение работы алшоритма, иначе переходим к шагу 17.

Шаг 17 Если Хроническая обструктивная болезнь лёгких равно 2 или 1, то осложнений будут, завершение работы алгоритма, в противном случае нет осложнений, завершение работы алгоритма.

Шаг 18 Если Процент стеноза контралатеральной внутренней сонной артерии не равно 0-49 или 50-69, то осложнений не будет, завершение работы, иначе переходим к шагу 19.

Шаг 19 Если Хроническая сосудисто-мозговая недостаточность –  $XCMH \leq 2.5$ , то осложнений будут, завершение работы алгоритма, иначе переходим к шагу 20.

Шаг 20 Если Кальциноз бифуркации общей сонной артерии не равно 0 или 1, то осложнений нет, завершение работы алгоритма, иначе переходим к шагу 21.

Шаг 21 Если Процент стеноза контралатеральной внутренней сонной артерии равно 0-49, то осложнение будут, завершение работы алгоритма, иначе осложнений нет, завершение работы алгоритма.

Алгоритм 2: Для описания дерева классификаций с условием включения: "тип стента"="открытый"

Шаг 1 Если Стаж хирурга  $\leq 4,2959$ , то переходим к шагу 2, иначе переходим к шагу 10.

Шаг 2 Если Стаж хирурга  $\leq 3,7391$ , то осложнение будут, завершение работы алгоритма, иначе переходим к шагу 3.

Шаг 3 Если Хроническая сосудисто-мозговая недостаточность–ХСМН  $\leq$ 3,3008, то переходим к шагу 4, иначе переходим к шагу 6.

Шаг 4 Если Хроническая обструктивная болезнь лёгких равно 0;1;2, то осложнения будут, завершение работы алгоритма, иначе переводим к шагу 5.

Шаг 5 Если Стеноза внутренней сонной артерии равно 50-69 или 90-99, то осложнение есть, завершение работы алгоритма, иначе осложнение не будут, завершение работы алгоритма.

Шаг 6 Если Стеноза внутренней сонной артерии не равно 70-89, то переходим к шагу 7, иначе переходим к шагу 8.

Шаг 7 Если Функциональный класс по NYHA=3, то осложнения есть, завершение работы алгоритма, иначе осложнение нет, завершение работы алгоритма.

Шаг 8 Если Хроническая обструктивная болезнь лёгких  $\neq 0$ , то осложнений нет, завершение работы алгоритма, иначе переходим к шагу 9.

Шаг 9 Если Функциональный класс по  $NYHA = 1$ ; 2; 3;4, то осложнения есть, завершение работы алгоритма, иначе осложнение нет, завершение работы алгоритма.

Шаг 10 Если Наличие ОНМК в анамнезе не равно 0 или 1, то переходим к шагу 11, иначе переходим к шагу 13.

Шаг 11 Если Процент стеноза контралатеральной внутренней сонной артерии равно 100 или 90-99, то осложнение будут, завершение работы алгоритма, иначе переходим к шагу 12.

Шаг 12 Если Функциональный класс по  $NYHA = 1$ , то осложнения будут, завершение работы алгоритма, иначе осложнения нет, завершение работы алгоритма.

Шаг 13 Если Кальциноз бифуркации общей сонной артерии не равно 0 или 2, то переходим к шагу 14, иначе переходим к шагу 15.

Шаг 14 Если Хроническая сосудисто-мозговая недостаточность – ХСМН≤ 2,2727, то осложнения будут, завершение работы алгоритма, иначе осложнения нет, завершение работы алгоритма.

Шаг 15 Если Процент стеноза контралатеральной внутренней сонной артерии равно 100, 90-99, 0-49, 50-69, 70-89, с/п ТБА, то осложнение есть, завершение работы алгоритма, иначе переходим к шагу 16.

Шаг 16 Если Стеноза внутренней сонной артерии равен 50-69 или 70-89, то осложнение есть, завершение работы алгоритма, иначе переходим к шагу 17.

Шаг 17 Если Симптомность стеноза внутренней сонной артерии = 0, то осложнение будут, завершение работы алгоритма, иначе переходим к шагу 18.

Шаг 18 Если Хроническая обструктивная болезнь лёгких равны 1; 2; 3, то осложнение есть, завершение работы алгоритма, иначе осложнение нет, завершение работы алгоритма.

На основе приведённых алгоритмов, мы создадим программный продукт, который будет давать прогнозы насчёт осложнений при определённом виде хирургическом вмешательстве.

<span id="page-14-0"></span>2 Программный продукт на основе прогностической математической модели с помощью деревьев классификации и языка программирование С#

<span id="page-14-1"></span>2.1 Изучение языка программирования С#

С# является объектно – ориентированным языком, но поддерживает также и компонентно – ориентированное программирование. Разработка современных приложений все больше тяготеет к созданию программных компонентов в форме автономных и само описательных пакетов, реализующих отдельные функциональные возможности. Важная особенность таких компонентов – это модель программирования на основе свойств, методов и событий. Каждый компонент имеет атрибуты, предоставляющие декларативные сведения о компоненте, а также встроенные элементы документации. С# предоставляет языковые конструкции, непосредственно поддерживающие такую концепцию работы.

С# относится к семье языков с С-подобным синтаксисом, из них его синтаксис наиболее близок к C++ и Java. Язык имеет строгую статическую типизацию, поддерживает полиморфизм, перегрузку операторов, указатели на функции-члены классов, атрибуты, события, свойства, исключения, комментарии в формате XML. Переняв многое от своих предшественников языков  $C++$ , Delphi, Modula и Smalltalk —  $C\#$ , опираясь на практику их использования, исключает некоторые модели, зарекомендовавшие себя как проблематичные при разработке программных систем: так, С# не поддерживает множественное наследование классов (в отличие от  $C++$ ) или вывода типов (в отличие от Haskell).

Освоение работы с оконными элементами в среде Microsoft Visual C# для операционной системы Windows с использова- нием Microsoft .net Framework

Windows.Forms используется в Microsoft .NET для создания приложений, снабженных графическим интерфейсом. Основывается он на .NET

Framework class library и имеет намного более совершенную и удобную в работе модель программирования, чем, например, программные интерфей-сы Win32 API или MFC.

Windows.Forms - это набор различных управляемых библиотек, с помощью которых вы можете выполнить все необходимые для оконного приложения действия, начиная от обмена сообщениями с операционной системой для отслеживания любых событий клиентского окна и заканчивая диалоговыми системами, связью с другими компьютерами по сети и многими другим возможностями. В данном случае под формой понимается видимая поверхность окна, включающая информацию для конечного пользователя, а также содержащую в себе набор инструментов (элементов управления) для работы с представленными данными или взаимодействия с пользователем.

Так как Windows. Forms должна включать сотни организованных классов, чтобы обеспечивать все необходимые возможности разработчику. NET Framework разбита на ряд иерархических разделов, имеющих свои имена. System является корневым разделом и предназначен для описания фундаментальных типов данных.

<span id="page-15-0"></span>2.2 Программный продукт

Ниже представлен интерфейс программного продукта.

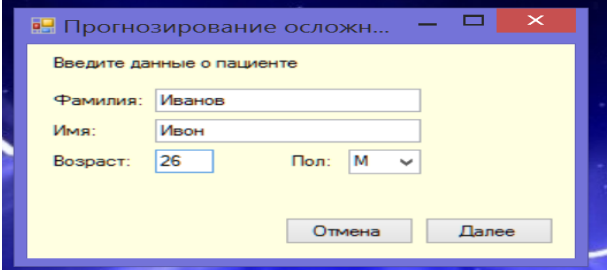

Рисунок 8 - Личные данные

В данном окне мы вводим информацию о пациенте: Фамилия, Имя, Возраст. Пол мы выбираем из выпадающего списка. После нажатие кнопки далее мы переходим к следующему окну.

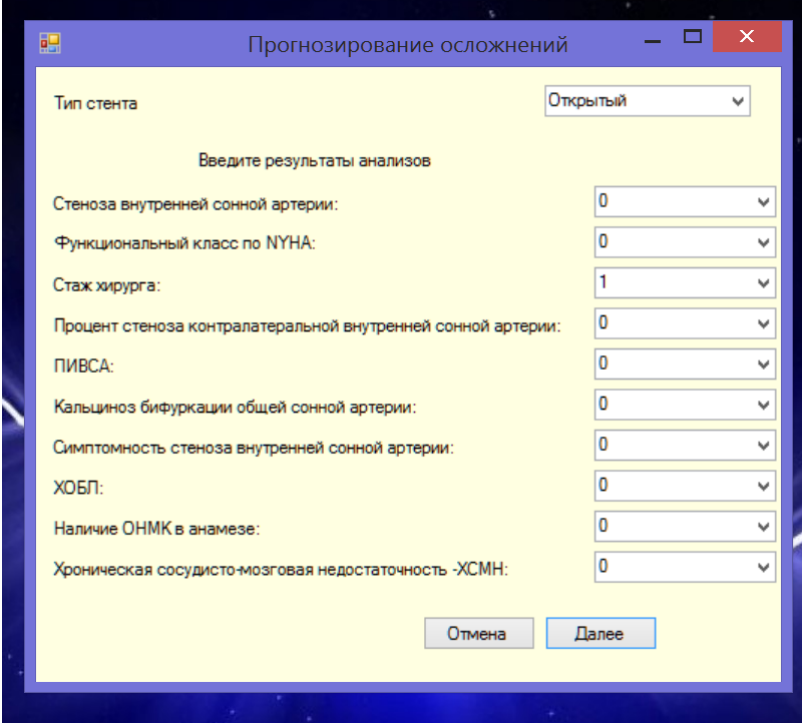

Рисунок 9 - Выбор параметров для прогнозирование

В данном окне мы выбираем какой вид стента и результаты анализа. Из выпадающих списках, мы выбираем тот результат анализа, который нам нужен. После нажатие на кнопку далее мы переходим к следующему окну.

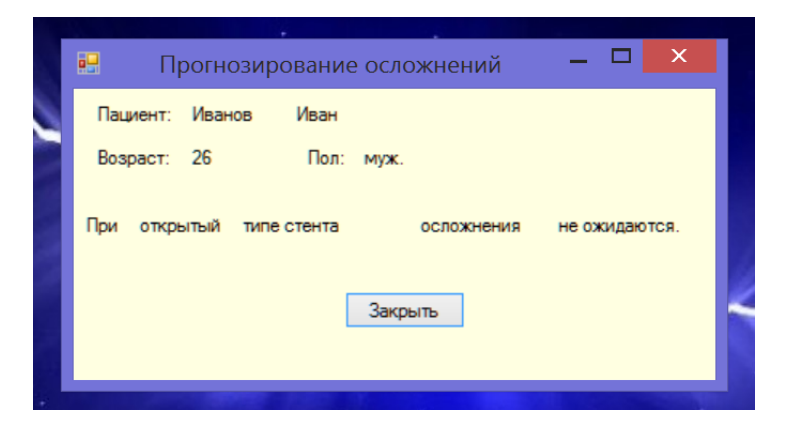

Рисунок 8 - Результат прогноза

В данном окне мы видим, какому пациенту делался прогноз его фамилию, имя, возраст и пол. Вид хирургического вмешательства и результат прогноза (будут осложнения или нет).

Таким образом, мы можем прогнозировать осложнение у пациента, при различных показателях анализов.

#### ЗАКЛЮЧЕНИЕ

<span id="page-18-0"></span>В результате проделанной работы была достигнута поставленная цель, а именно были изучены связи между предикторами, построена приемлемая прогностическая математическая модель с помощью деревьев классификации.

Построен алгоритм прогностической информационной модели на основе проведённого анализа. Был изучен языка программирования (С#), для реализации программного модуля, написан алгоритма и создание программного приложения. Был протестирован программный продукт на наличие ошибок

Таким образом, используя программу «STATISTICA10» мы построили приемлемую прогностическую математическую модель и на основе её программный продукт.

## СПИСОК ИСПОЛЬЗОВАННЫХ ИСТОЧНИКОВ

- <span id="page-19-0"></span>1. Халафян А.А. «STATISTICА 6» Статистический анализ данных. 3– е изд. Учебник — М: ООО «Бином– Пресс», 2007г., 508 с.
- 2. ГЛАВА 1 Краткая экскурсия по системе STATISTICA URL: http://www.hr–portal.ru/statistica/gl1/gl1.php#2 (дата обращения: 29.05.18)
- 3. Статистика URL: https://ru.wikipedia.org/wiki/Статистика (дата обращения: 29.05.18)
- 4. Деревья классификации URL: http://statsoft.ru/home/textbook/modules/stclatre.html#comparison (дата обращения: 30.05.18)
- 5. C#Энциклопедия языков программирования URL: http://progopedia.ru/language/csharp/ (дата обращения: 01.06.18)
- 6. И. Е. Жигалов, И. А. Новиков «Программирование компьютерной графики» учеб. пособие: Изд-во ВлГУ, 2014. - 96 с.